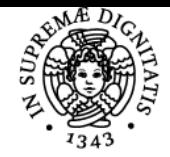

# UNIVERSITÀ DI PISA **COMPUTER GRAFICA**

# **FABIO GANOVELLI**

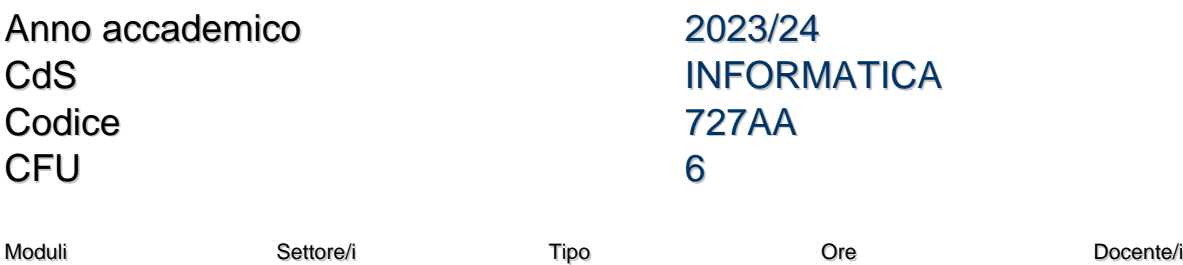

COMPUTER GRAFICA INF/01 LEZIONI 48 FABIO GANOVELLI

# Obiettivi di apprendimento

### **Conoscenze**

Il corso si pone l'obiettivo di fornire le basi di Grafica 3D descrivendo le strutture dati fondamentali per la rappresentazione di forme e gli algoritmi per la loro resa. Al termine del corso gli studenti avranno gli strumenti per poter utilizzare al meglio librerie e standard per la grafica e le capacità per realizzare applicazioni interattive.

## Modalità di verifica delle conoscenze

L'esame consta di una prova scritta e di un piccolo progetto da illustrare al docente.

Prova scritta: 4 o 5 esercizi, è ammesso portare il materiale del corso e usare laptop e simili.

Progetto:

Il progetto consisterà nello sviluppo della parte di rendering di un'applicazione, da svolgere (preferibilmente) durante il corso in forma di esercizi di implementazione proposti a lezione.

Il progetto dovrà essere presentato al docente in una brevissima discussione per accertare se sviluppatore/trice e candidato/a coincidono

# Capacità

alla fine del corso lo studente sarà in grado di sviluppare un motore di rendering di scene 3D utilizzando le più diffuse librerie nel settore professionale dello sviluppo di software grafico (OpenGL, GLFW, Dear Imgui)

# Modalità di verifica delle capacità

durante il corso verranno svolte sessioni di "live coding" e assegnati piccoli progetti che, incrementalmnete, porteranno allo svolgimento del progetto di esame

# Prerequisiti (conoscenze iniziali)

conoscenze di base di algebra lineare e calcolo conoscenze di base di programmazione (C++) Nota: non è richiesta una conoscenza approfondita de linguaggio C++. La struttura del codice che verrà sviluppato durante il corso è molto semplice e lineare.

#### Prerequisiti per studi successivi

L'esame è consigliato a coloro che hanno intenzione di seguire i seguenti esami di Master: SCIENTIFIC AND LARGE DATA VISUALIZATION - DANIELA GIORGI, MASSIMILIANO CORSINI - 656AA CFU6

# 3D GEOMETRIC MODELING & PROCESSING - PAOLO CIGNONI 758AA CFU6

#### Programma (contenuti dell'insegnamento)

- 1. Introduzione
	- 1. Computer Graphics e applicazioni

2. Descrizione della struttura del corso, modalità di esame

- 2. Fondamenti
	- 1. Il sistema di visione umano

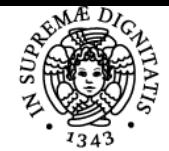

# **Sistema centralizzato di iscrizione agli esami** Programma

# UNIVERSITÀ DI PISA

- 2. Color spaces, illuminant, gamma correction
- 3. Rappresentazione delle immagini: immagini raster e immagini vettoriali
- 4. Pipeline di rendering rasterization based ( o proiettiva)
- 5. Raytracing
- 3. Rappresentazione di superfici e volumi tridimensionali
	- 1. mesh di poligoni, curve e superfici parametriche
		- 2. Rappresentazioni di volume: voxels
- 4. Trasformazioni geometriche nella pipeline di rendering
	- 1. Trasformazioni di base: traslazione, scalatura, rotazione. Rappresentazione matriciale delle trasformazioni.
	- 2. I frames, organizzazione gerarchica delle trasformazioni.
	- 3. Dallo spazio 3D allo schermo: proiezioni ortografiche e prospettiche. Trasformazioni nella pipeline di rendering
- 5. Lighting and Shading
	- 1. Interazione luce/materia: Riflessione, rifrazione, assorbimento, scattering
	- 2. L'equazione di rendering e le sue semplificazioni: Phong lighting, Cook-torrance, Oren-Nayar, Minnaert
	- 3. Textures. Concetti di base. Magnification and Minification. Perspective correct interpolation
- 6. Utilizzi avanzati
	- 1. Depth of field, lens flare, radial distortion
	- 2. Ombre: Shadow mapping e shadow volumes; Ambient obscurance. Subsurface scattering
	- 3. Texture e lighting: bump mapping, relief mapping
- 7. Ray Tracing
	- 1. intersezione raggio-scena
	- 2. montecarlo integration importance sampling russian roulette
- 8. Global Illiumination (cenni)
	- 1. radiosity irradiance caching photon mapping

#### Indicazioni per non frequentanti

Le lezioni potranno essere registrate se richiesto, le slides saranno rese disponibili alla fine di ogni lezione

## Modalità d'esame

L'esame consta di una prova scritta e di un piccolo progetto da illustrare al docente.

Prova scritta: 4 o 5 esercizi, è ammesso portare il materiale del corso e usare laptop e simili.

Progetto:

Il progetto consisterà nello sviluppo della parte di rendering di un'applicazione, da svolgere (preferibilmente) durante il corso in forma di esercizi di implementazione proposti a lezione.

Il progetto dovrà essere presentato al docente in una brevissima discussione per accertare se sviluppatore/trice e candidato/a coincidono

Pagina web del corso

https://teams.microsoft.com/l/team/19%3Agpizz\_dv7pBAnb5qVOcgat8I1wD4KK0s9MJLDQrY9T41%40thread.tacv2/conversations?groupId=5ef 44173-5652-472b-a095-77b3eb08f2e9&tenantId=c7456b31-a220-47f5-be52-473828670aa1

#### Altri riferimenti web

https://teams.microsoft.com/l/team/19%3Agpizz\_dv7pBAnb5qVOcgat8I1wD4KK0s9MJLDQrY9T41%40thread.tacv2/conversations?groupId=5ef 44173-5652-472b-a095-77b3eb08f2e9&tenantId=c7456b31-a220-47f5-be52-473828670aa1

Ultimo aggiornamento 30/01/2024 16:44